**Antonio Ressino brushes for Photoshop**

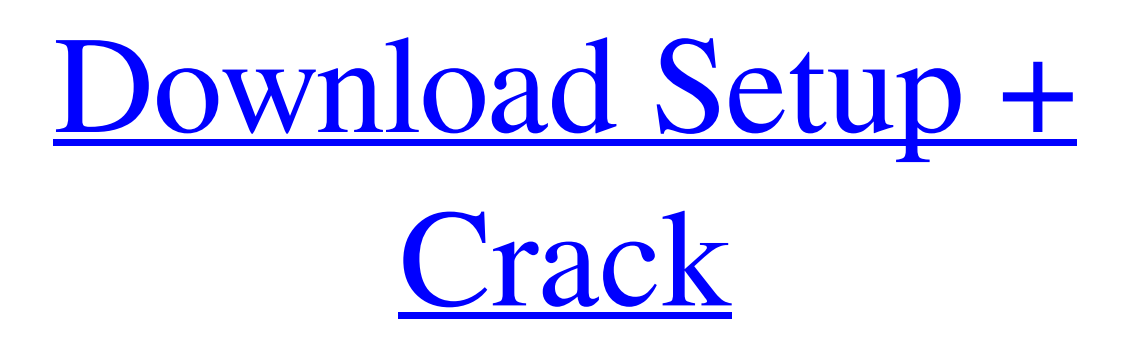

How to Use Photoshop The most useful way to work with Photoshop is to open a new document for your image, then drag and drop your image on to it. When you drag the image into the document, it will automatically open in the new window. If you hold down the Command + Z keyboard shortcut (PC: Ctrl + Z) and click on the Open Window command in the Photoshop icon on the Dock, you can drag multiple images at once and their open windows will stack on top of each other. If you prefer to open the image in a new window without using the Open Window function, you can do so by going to File > New, then click on the Open Image button. If you are trying to open a new document but the document already exists, you can save it by clicking on

the File > Save As button. From the File menu, you can rename a document, save it as a PSD file, copy it, or move it. You can also alter the preferences for how Photoshop behaves. There are three tabs to adjust: History, Tools, and Preferences. History Under the File menu, click on the History button to view a list of all the files you have opened. Click on the Save button to close the current image window or click on the Redo button to open the image again. You can select a file from the list and open it with Photoshop. If you click on the Open button, it will open up your original document. You can also open the list of current files by clicking on the Back button on the toolbar. Tools The Tools menu contains all of the tools you use for image editing. They are: Pencil Tool This is your most common editing tool and works like a pencil. It is used to create new selections or erase selections.

This is your most common editing tool and works like a pencil. It is used to create new selections or erase selections. Brush Tool Use this tool to create selections and paint with them on the screen. Click and drag over an area in your image and the Brush tool will make a selection around it. You can change the brush size, mode, hardness, spacing, and pattern. To erase a selection, double click the Brush tool. Use this tool to create selections and paint with them on the screen. Click and drag over an area in your image and the Brush tool will make a selection around it. You can change the brush

**Download Photoshop Overlays Free Crack+ Activation Code With Keygen Free Download For Windows**

The iPhone is one of the best photography apps, and if you're always on the go, it's super convenient to use your phone to edit, upload

## and share photos, which has become a standard and has been essential to mobile photography for a while now. Moving away from the iPhone's default photo apps, including the Photos app, Camera+, and the Photo Library, you can have access to a huge number of

different photo editing and sharing apps for the iPhone right from your Photos app. This collection brings you 15 of the best options for photo-editing and sharing apps for iPhone. Swipe left or right on this post to move from app to app. Click here to see the first 15 apps. Note: Some apps use the new Photos format, so you might need to delete the Photos app and update it again to use them. Best iPhone apps for editing photos By far the best photo app for iPhone is Snapseed, which doesn't just do great editing but gives you a number of ways to share your edited and non-edited photos. Snapseed Pro was recently released and it's

## totally worth it. While it has the same editing features, it adds a few new features like colorsaturation controls and Shape Presets for photo effects. Overall, it's a great app and we'll cover more about it below. Adobe Photoshop Lightroom is one of the most popular apps for editing photos, and for good reason. Lightroom has everything from RAW photo

editing to color grading and countless other features to get all of your photos in one place. If you're looking to go straight to the Photoshop version, Lightroom is a very popular solution. Online stock photo site Shutterstock is a great solution to getting highquality images from Adobe Photoshop users for free. Shutterstock has a huge range of options and they often offer free photos as well as providing a way to make money from your photos. Another option is Pexels, which is entirely free, and has a huge amount of free,

high-quality images. (Image credit: Adobe via Creative Cloud) By far the best free image sharing app for your iPhone is Instagram. It's perfect for sharing fun and creative photos, and you can make money with it through sponsored ads and posts. It<sup>t</sup> 05a79cecff

Central nucleation in a defect-free polymer thick film on thermal conduction substrates. Thin film thermal conductivity is a required feature for commercial applications such as microelectronics packaging and thermal management. In this work, a new type of polymer thick film on thermal conduction (PTFOTC) substrate system is developed for applications in microelectronics. The material system used is cross-linkable, free-standing, and provides a defect-free path for conduction. The bottom substrate is chosen to have high thermal conductivity, which is a lithium silicate ceramic.Q: How to get the default PATH (in case path was not set manually) on windows What would be the proper way to get the "default" path variable, if one was not set

# manually? For instance, if I haven't set a

PATH variable anywhere in my script, could I use: \$myDefaultPath = "C:\defaultPath" or:  $\text{SmyDefaultPath} = \text{Senv:Path A: Use this:}$ \$env:PATH Occupational esophageal exposure among farmers: a guide for intervention. A workshop was organized to assess the situations and the specific exposures of farmers to substances hazardous to the esophagus. Fifty-four subjects were interviewed regarding their hygiene practices, knowledge of the risks involved in farming, and their exposures to pesticides and nitrates. From the information collected by questionnaire and observed occupational hygiene, a guide for the prevention and intervention of occupational digestive symptoms was drawn up. The risk of chemical injury was considered high in 26.6 percent of the participants, moderate in 15.7 percent and

### low or nonexistent in 57.7 percent. The results suggest that intervention in farming works is feasible, could be more useful and more cost effective than an education program.1936 Pittsburgh Pirates season The 1936 Pittsburgh Pirates season was the 64th in franchise history. The team finished 3rd in the National League with a record of 80–74. Regular season Season standings Record vs. opponents Game log Opening Day lineup Roster Player stats Batting Starters by position Note: Pos = Position;  $G =$  Games played;  $AB = At$  bats; H  $=$  Hits; Avg.  $=$  Batting average; HR  $=$  Home runs; RBI = Runs batted in Other batters Note:  $G =$  Games played; AB

**What's New in the Download Photoshop Overlays Free?**

, Counselor! Host: " & vbNewLine & \_ "Type the values shown above to set the constraints

for the parameters!" & vbNewLine End If If VerifyFor $(0, 2, 3)$  Then TheType = "iFix" MsgBox ("iFix / iFix2 accepted!") Else TheType = " $iFix2$ " MsgBox (" $iFix2$  not accepted!") End If If TheType = "mFix" Then MsgBox "You cannot select a "mFix" type because mFix is a fixed type and not a parametric type" ElseIf TheType = "mFix2" Then If  $(TypeCode(iFix) =$ FixType.TypeCode) And (TypeCode(iFix2) = FixType.TypeCode) Then MsgBox "You cannot select both a mFix and mFix2 because they are both a fixed type and not a parametric type

**System Requirements For Download Photoshop Overlays Free:**

### Minimum: OS: OS X Yosemite Apple Mac® 16 GB RAM (32 GB recommended for high graphics settings) 2 GB Graphics card 20 GB Free Disk Space 1080p 30 FPS Recommended: 1080p 60 FPS 1080p (Native Resolution) 30 FPS 1920 x 1080 (

#### Related links:

[https://fantasyartcomics.com/wp-content/uploads/2022/07/green\\_surgery\\_filter\\_photoshop\\_70\\_free\\_download.pdf](https://fantasyartcomics.com/wp-content/uploads/2022/07/green_surgery_filter_photoshop_70_free_download.pdf) <http://sourceofhealth.net/2022/07/01/cheats-used-to-reset-or-to-unlock-pic/> <https://pzn.by/marketing-ideas/download-adobe-photoshop-cc-for-windows/> <https://ancient-waters-85173.herokuapp.com/uryelmy.pdf> <https://marketmyride.com/download-adobe-photoshop-cs4-crack/> <https://agedandchildren.org/adobe-photoshop-cs6-free-download-get-instant-free-installation/> [https://badhuche.com/wp-content/uploads/2022/07/adobe\\_photoshop\\_ps\\_free\\_download\\_filehippo.pdf](https://badhuche.com/wp-content/uploads/2022/07/adobe_photoshop_ps_free_download_filehippo.pdf) <https://hulpnaongeval.nl/wp-content/uploads/ottale.pdf> <https://www.neteduproject.org/wp-content/uploads/annyell.pdf> <https://www.careerfirst.lk/sites/default/files/webform/cv/kakbil190.pdf> <https://ktwins.ru/wp-content/uploads/2022/07/latoaret.pdf> <http://nii-migs.ru/?p=3521> [https://americap2.nyc3.digitaloceanspaces.com/upload/files/2022/07/VgWsW7cCxz69f4XyLWU4\\_01\\_690ce5a78ebea9d99fb3](https://americap2.nyc3.digitaloceanspaces.com/upload/files/2022/07/VgWsW7cCxz69f4XyLWU4_01_690ce5a78ebea9d99fb33d471e832fd4_file.pdf) [3d471e832fd4\\_file.pdf](https://americap2.nyc3.digitaloceanspaces.com/upload/files/2022/07/VgWsW7cCxz69f4XyLWU4_01_690ce5a78ebea9d99fb33d471e832fd4_file.pdf) <https://www.be-the-first.it/wp-content/uploads/2022/07/marifuns.pdf> <https://www.careerfirst.lk/sites/default/files/webform/cv/photoshop-old-version-download-for-pc.pdf> <https://www.reptisell.com/byphotoshopby8/> [https://captainseduction.fr/wp-content/uploads/2022/07/adobe\\_photoshop\\_cs5\\_book\\_pdf\\_free\\_download.pdf](https://captainseduction.fr/wp-content/uploads/2022/07/adobe_photoshop_cs5_book_pdf_free_download.pdf) [https://cancuntourssale.com/wp](https://cancuntourssale.com/wp-content/uploads/2022/07/Free_Photoshop_Custom_Shape_Brushes__Free_download_photoshop_brushes.pdf)content/uploads/2022/07/Free\_Photoshop\_Custom\_Shape\_Brushes\_Free\_download\_photoshop\_brushes.pdf https://storage.googleapis.com/faceorkut.com/upload/files/2022/07/UNA9vWuR2BFOOdSVTFOL\_01\_a8f44544aa60e03f0bf3 [871b19d026b5\\_file.pdf](https://storage.googleapis.com/faceorkut.com/upload/files/2022/07/UNA9vWuR2BFQQdSVTFQL_01_a8f44544aa60e03f0bf3871b19d026b5_file.pdf) <https://harneys.blog/wp-content/uploads/2022/07/trysyove.pdf>